## **Interactive Care Reviewer (ICR) New Features**

Published: Dec 1, 2018

Interactive Care Reviewer (ICR), Anthem's online authorization tool, is adding a new feature to further increase the efficiency of your authorization process. In mid-December, you can begin using ICR to request a clinical appeal for denied authorizations and check the status of a clinical appeal. This feature is available for authorization requests submitted through ICR, phone or fax.

#### **Requesting a clinical appeal is easy:**

Log on to ICR from the Availity Portal and locate the case using one of the search options, or from your ICR dashboard.

- **Select the Request Tracking ID** link to open the case. If the case is eligible for an appeal you will see the **Request Appeal** menu option on the **Case Overview** screen.
- Select **Request Appeal** to open the **Appeal Details** screen and complete the required fields on the appeal template. (You also have the option of uploading attachments and images to support your request.)
- Select Submit

### **Take the steps below to check the status of a clinical appeal:**

Logon to ICR from the Availity Portal

- **Select Check Appeal Status** from the ICR top menu bar
- Type the **Appeal Case ID** and **Member ID** in the allocated fields
- Select **Submit**

The appeal status and detail of the decision will open on the bottom of the screen.

#### **Need more information on how to navigate the new ICR Appeals feature?**

Download the ICR Clinical Appeals Reference Guide located on the Availity Portal. Select: Payer Spaces > Applications > Education and Reference Center > Communication and Education. Find the link to the reference guide below the ICR menu.

#### **Additional Training:**

If you are new to ICR or want to get a refresher please attend our monthly ICR webinar. The next event is taking place on December 6 at 1:00 pm ET. **[Register Here](https://anthemincub.webex.com/anthemincub/onstage/g.php?PRID=aa5396352099172976c26a64eacbad6f)**

https://providernews.anthem.com/ohio/article/interactive-care-reviewer-icr-new-features

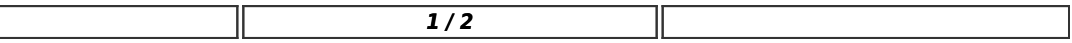

# Ohio Provider Communications

**Featured In:**

December 2018 Anthem Ohio Provider Newsletter

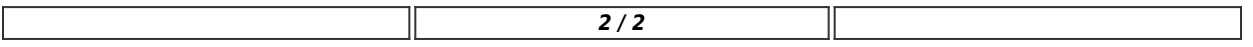